## Fichier:Classer un message avant de l envoyer - Outlook dossier.png

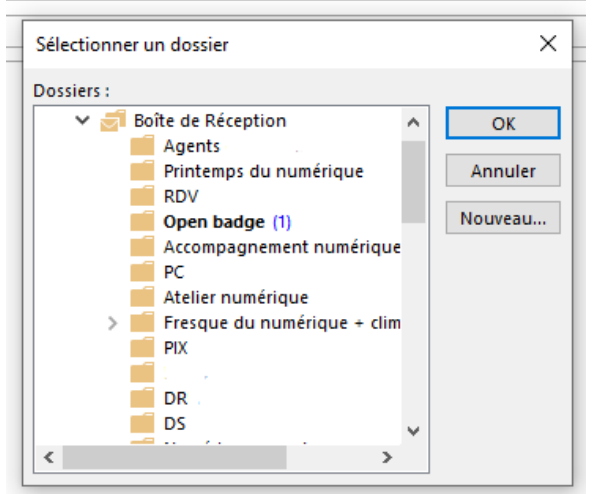

Pas de plus haute résolution disponible.

Classer\_un\_message\_avant\_de\_I\_envoyer\_-\_Outlook\_dossier.png (368 × 315 pixels, taille du fichier : 11 Kio, type MIME : image/png) Classer\_un\_message\_avant\_de\_l\_envoyer\_-\_Outlook\_dossier

## Historique du fichier

Cliquer sur une date et heure pour voir le fichier tel qu'il était à ce moment-là.

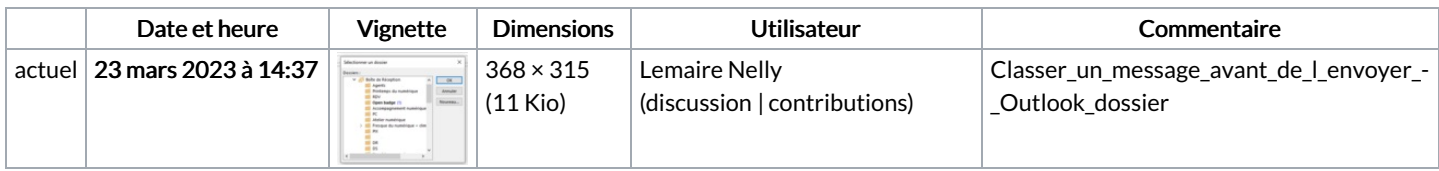

Vous ne pouvez pas remplacer ce fichier.

## Utilisation du fichier

La page suivante utilise ce fichier :

Classer un message avant de [l'envoyer](https://rennesmetropole.dokit.app/wiki/Classer_un_message_avant_de_l%2527envoyer_-_Outlook) - Outlook

## Métadonnées

Ce fichier contient des informations supplémentaires, probablement ajoutées par l'appareil photo numérique ou le numériseur utilisé pour le créer. Si le fichier a été modifié depuis son état original, certains détails peuvent ne pas refléter entièrement l'image modifiée.

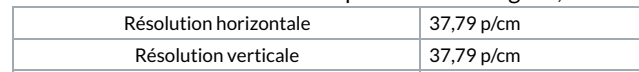